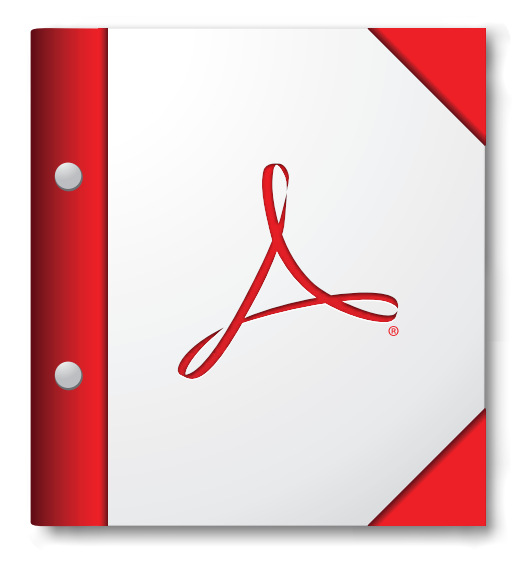

## 為獲取最佳體驗,請於 **Acrobat 9** 或 **Adobe Reader 9** 或更高版本中開啟此 **PDF** 文件夾。

立即下載 **[Adobe Reader](http://www.adobe.com/go/reader_download_tw)**!